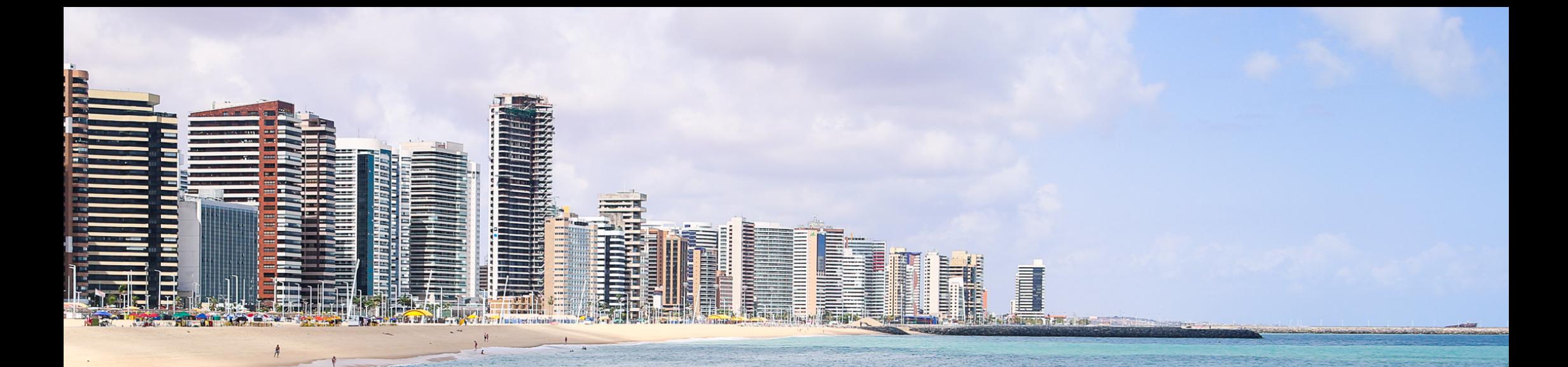

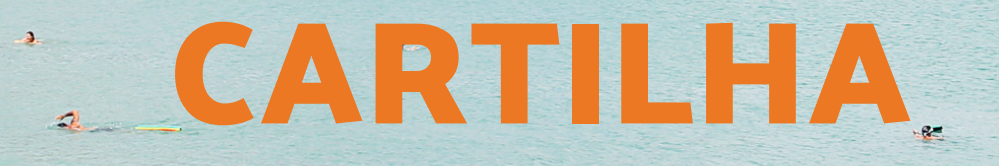

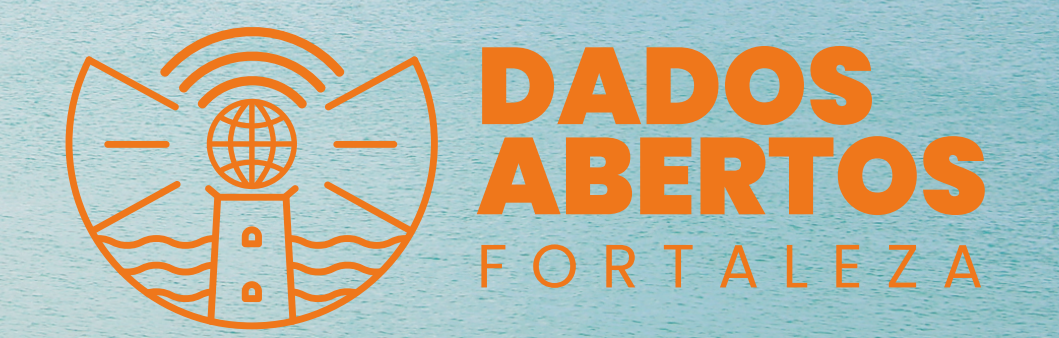

25

## **Apresentação**

O Portal de Dados Abertos de Fortaleza (dados. fortaleza.ce.gov.br) é o principal instrumento da política de dados abertos da cidade e se constitui no espaço de recepção e divulgação de dados diversos em formatos aptosa serem usados por qualquer pessoa. Trata-se de uma ferramenta de diálogo com a sociedade, que tem como propósito promover o envolvimento de todos os setores, como a iniciativa privada, o setor acadêmico e a própria gestão, além de fomentara inovação e a criatividade em prol da melhoria de serviços e da vida na capital cearense.

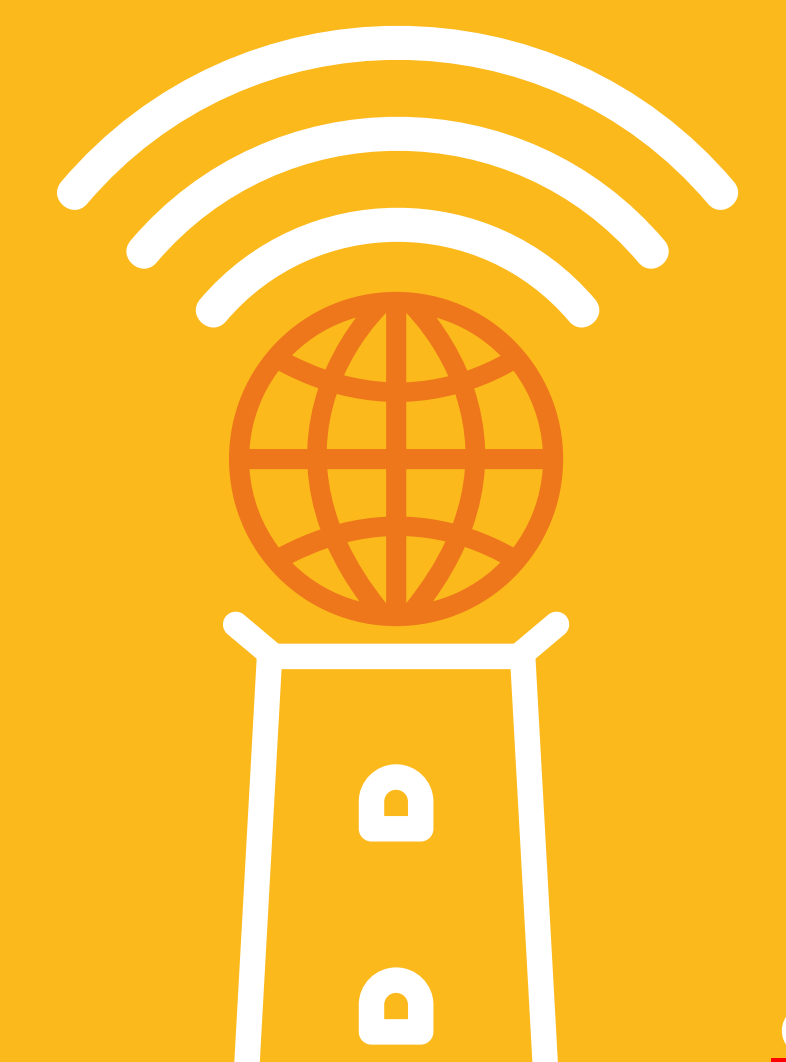

# **Objetivos**

Promover inovação e empreendedorismo com a oferta dos dados

> Promover a pesquisa baseada em dados da cidade (interna e externa)

> > Ampliar a visão de transparência da gestão

> > > Fortalecer a posição de Fortaleza como cidade inteligente

## **Dados Abertos e Transparência**

O Portal da Transparencia é um instrumento da administração municipal para atender à exigência da Lei Complementar 131 que altera a Lei de Responsabilida de Fiscal, de prover maior transparência na gestão orçamentária e financeira do município. Ou seja, em geral, os portais da transparência visam aumentar o controle das despesas e receitas dos governos.

O Portal de Dados Abertos, embora igualmente útil na tarefa de prover transparência, publica dados, em for matos abertos e acessíveis por aplicativos digitais, sobre a cidade de uma forma geral. Entre os objetivos está o fomento à inovação e a produção de relatórios, gráficos, estatísticas e mapas para subsidiar estudos sobre a cidade.

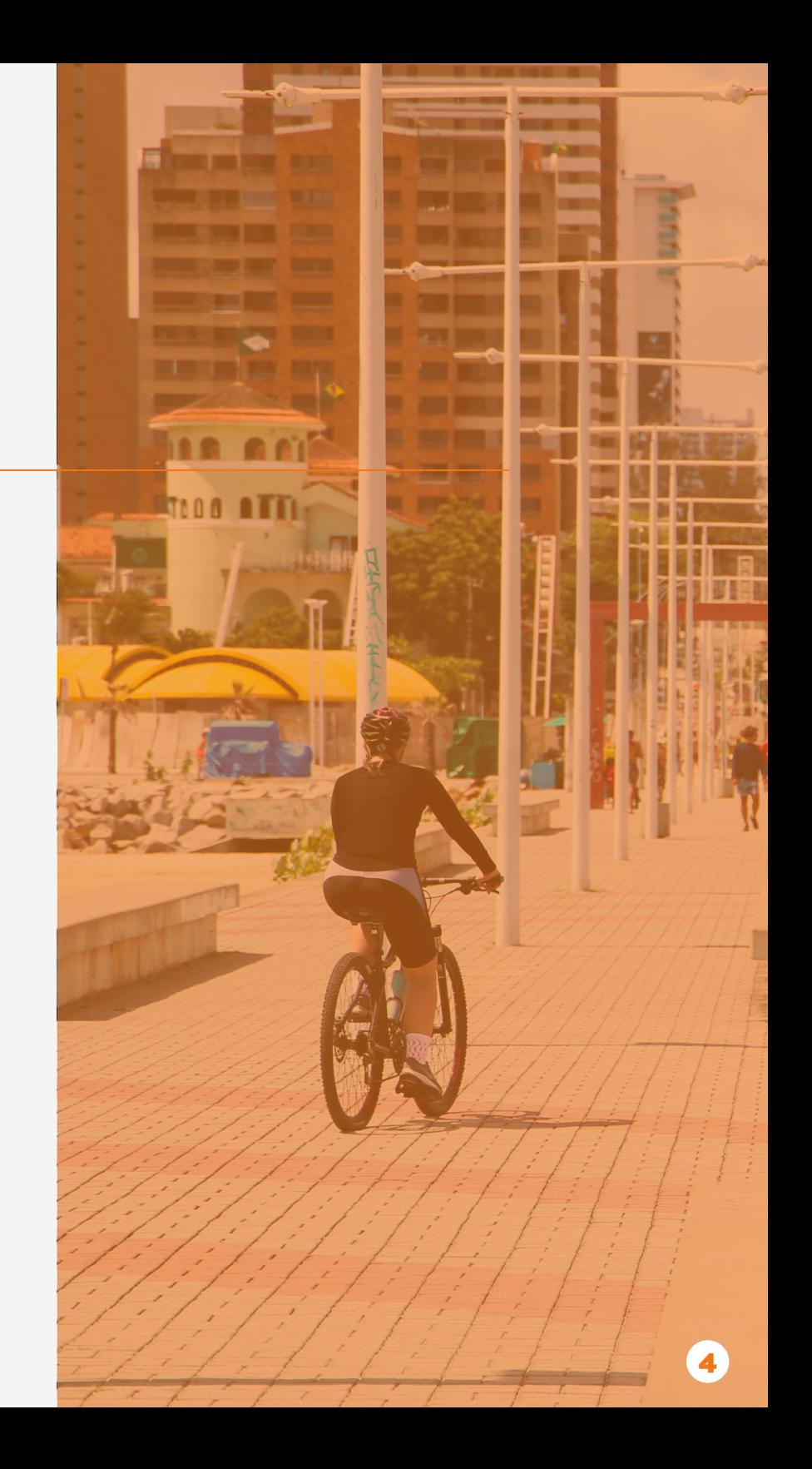

## **Publicação de dados**

Primeiramente, muito obrigado por sua contribuição com o programa de Dados Abertos da Prefeitura de Fortaleza. Com o seu apoio podemos criar uma cidade mais inteligente e inovadora!

Vamos dar o passo a passo de como utilizar a ferramenta que desenvolvemos para compartilhamento de dados abertos para a população.

#### Passo a passo >>>>>

## **Primeiros Passos**

Para começar, é fundamental que você já tenha recebido seu login para acesso à interface administrativa do portal para a sua secretaria. Caso não tenha seu acesso ainda, favor entrar em contato pelo e-mail: dados@citinova.fortaleza. ce.gov.br.

Se já tem suas informações de acesso, acesse a página de login do portal para seguir o passo a passo.

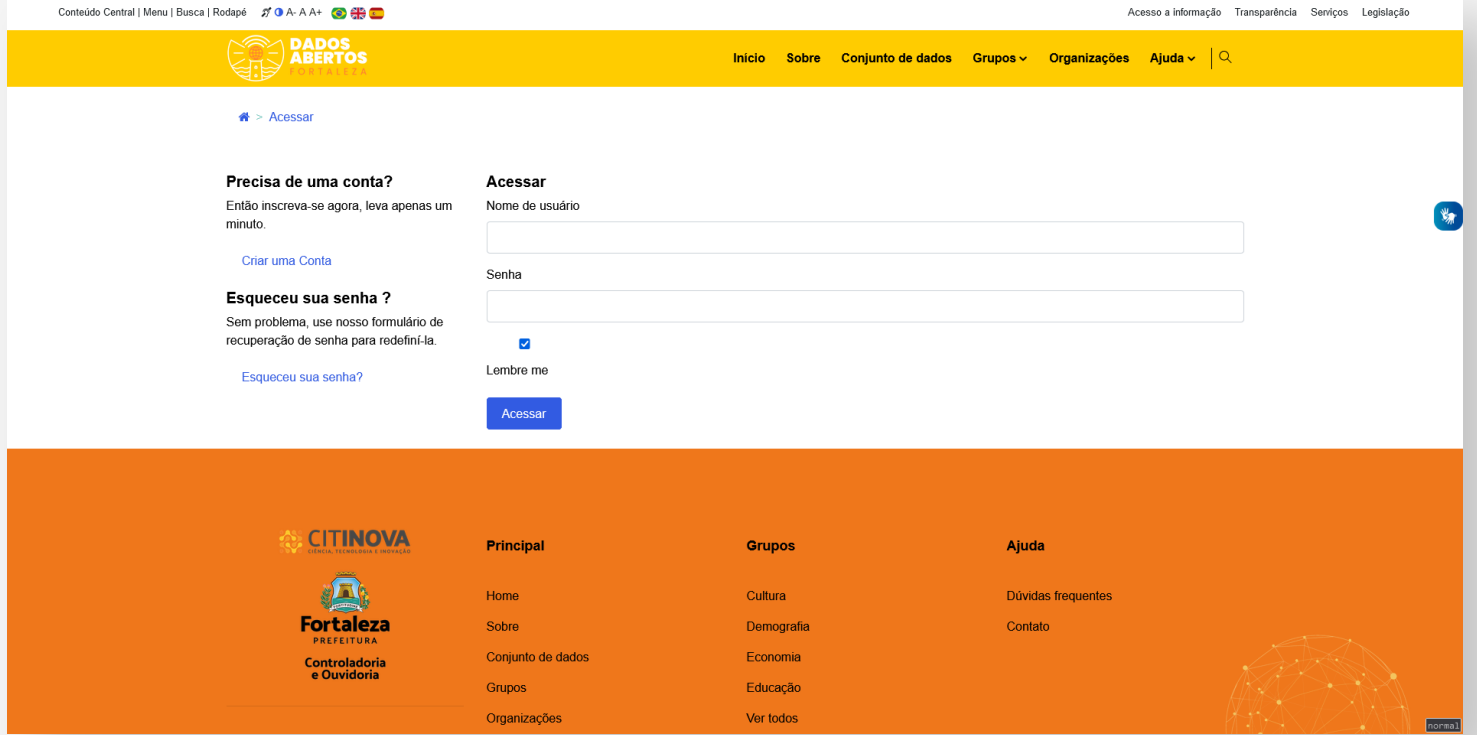

## **Tela inicial**

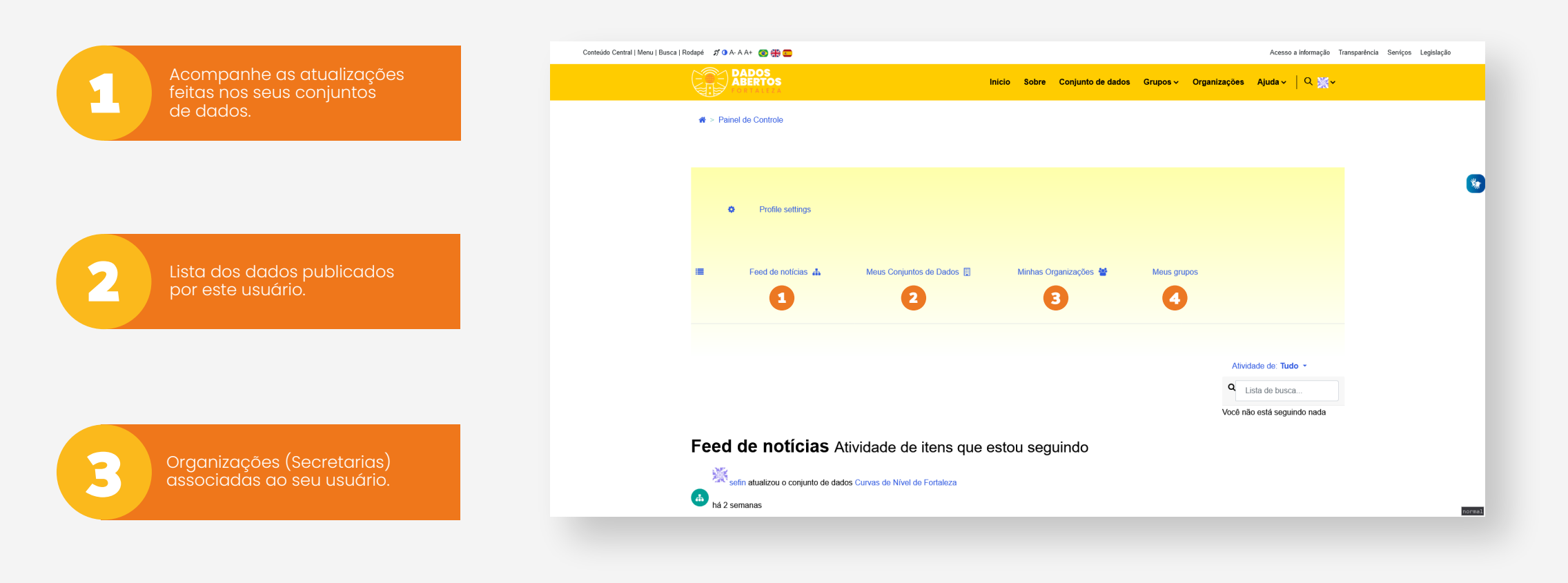

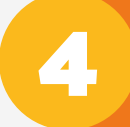

**4 Grupos de dados criados pelo<br>seu usuário. (Criação de grupo<br>está limitada aos administradores pelo<br>Citinova/CGM)** seu usuário. (Criação de grupos está limitada aos administradores, Citinova/CGM)

# **Criando sua organização**

Antes de criar seu primeiro conjunto de dados, você precisa criar uma organização. A organização é a representação da sua secretaria dentro do portal.

Na tela inicial clique em Organizações e em seguida em Adicionar uma Organização.

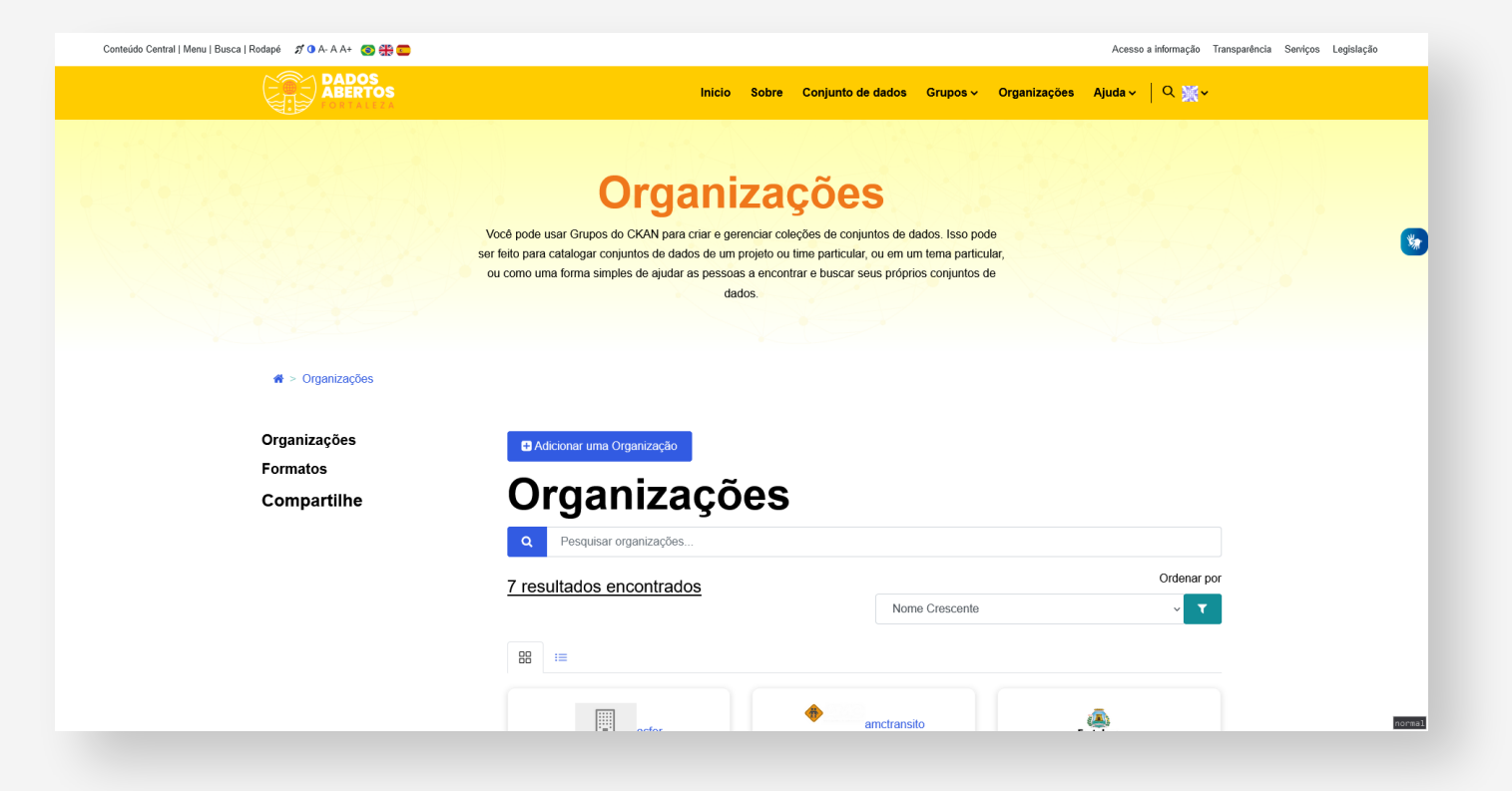

## **Adicionando um conjunto de dados**

Para adicionar um conjunto de dados, basta clicar neste botão azul destacado para iniciar a inclusão.

#### Acesse

para um exemplo de preenchimento da tela de descrição do conjunto de dados e

para um exemplo da tela de carregamento dos arquivos.

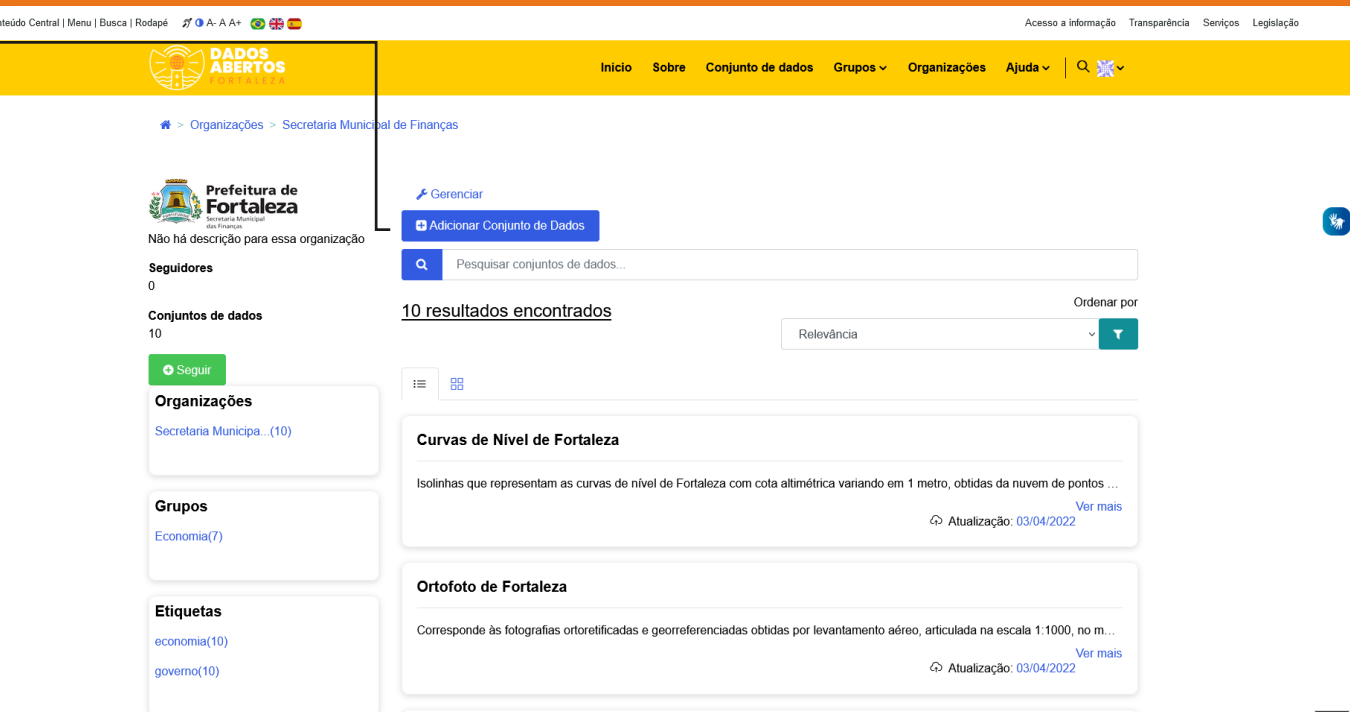

## **Automatização da entrada de dados**

O sistema já conta com uma API para gerenciamento e publicação dos seus conjuntos de dados para simplificar a operação em conjuntos de dados com necessidade de atualização mais frequente.

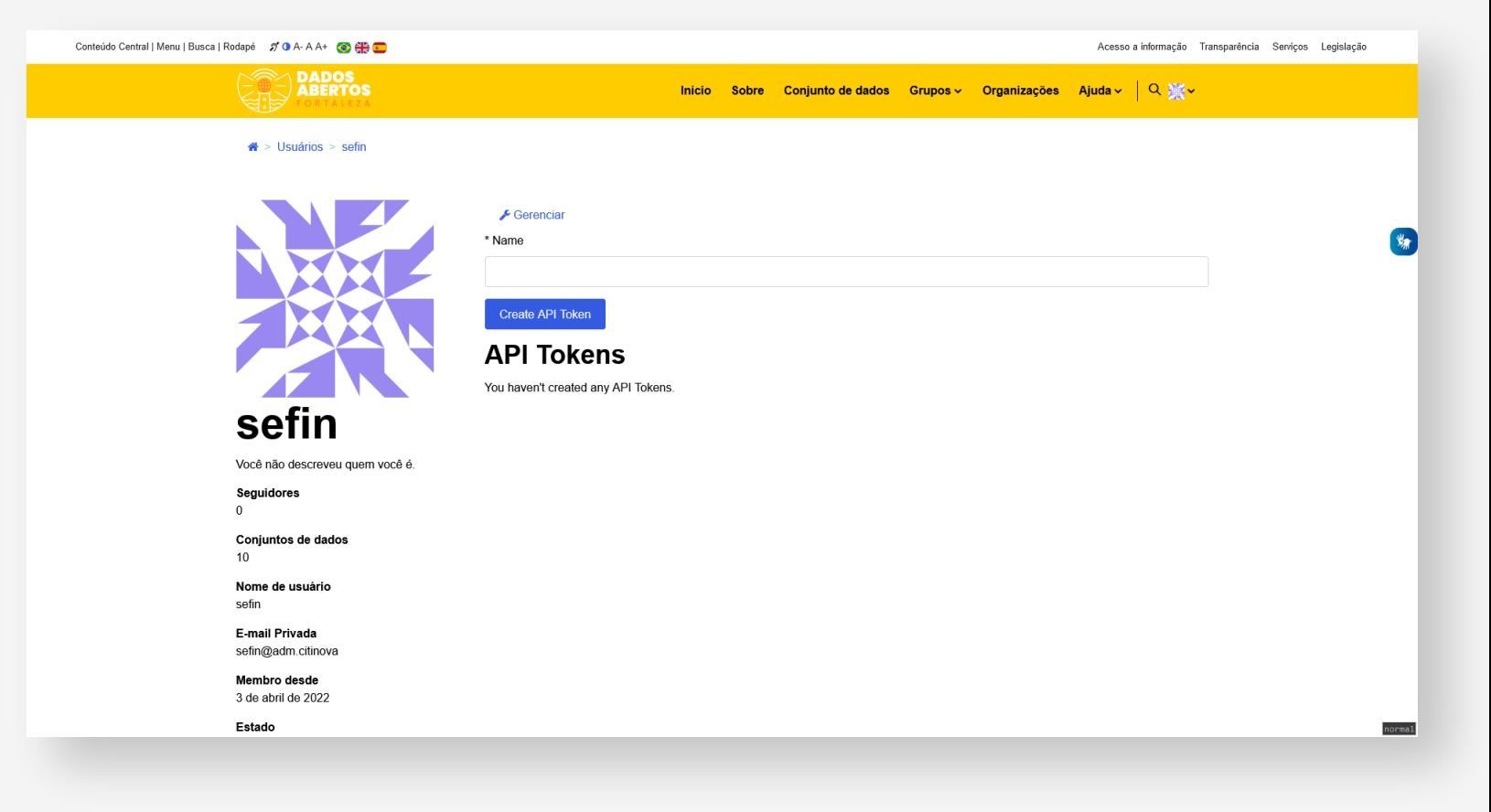

#### **Formato dos dados**

Cada órgão ou entidade é responsável pela preparação, validação e publicação dos conjuntos de dados públicos que estão em sua posse. Os dados devem estar nos formatos de dados abertos como JSON, XML, CSV, ODS, RDF. Não devem ser publicados dados em formatos proprietários como PDF, DOC, DOCX, XLS.

Para saber mais sobre formatos de dados abertos, políticas e padrões técnicos consulte o e-PING (Padrões de Interoperabilidade de Governo Eletrônico) em

Para a publicação de dados cartográficos e espaciais, consulte padronização na Infraestrutura Nacional de Dados Espaciais - INDE em

#### **Processo de Abertura de Dados**

Como podem ver, o processo de inclusão de informações no portal Dados Abertos da Prefeitura de Fortaleza é simples e intuitivo. Contamos com a colaboração de todos para estimular ainda mais a inovação na nossa cidade.

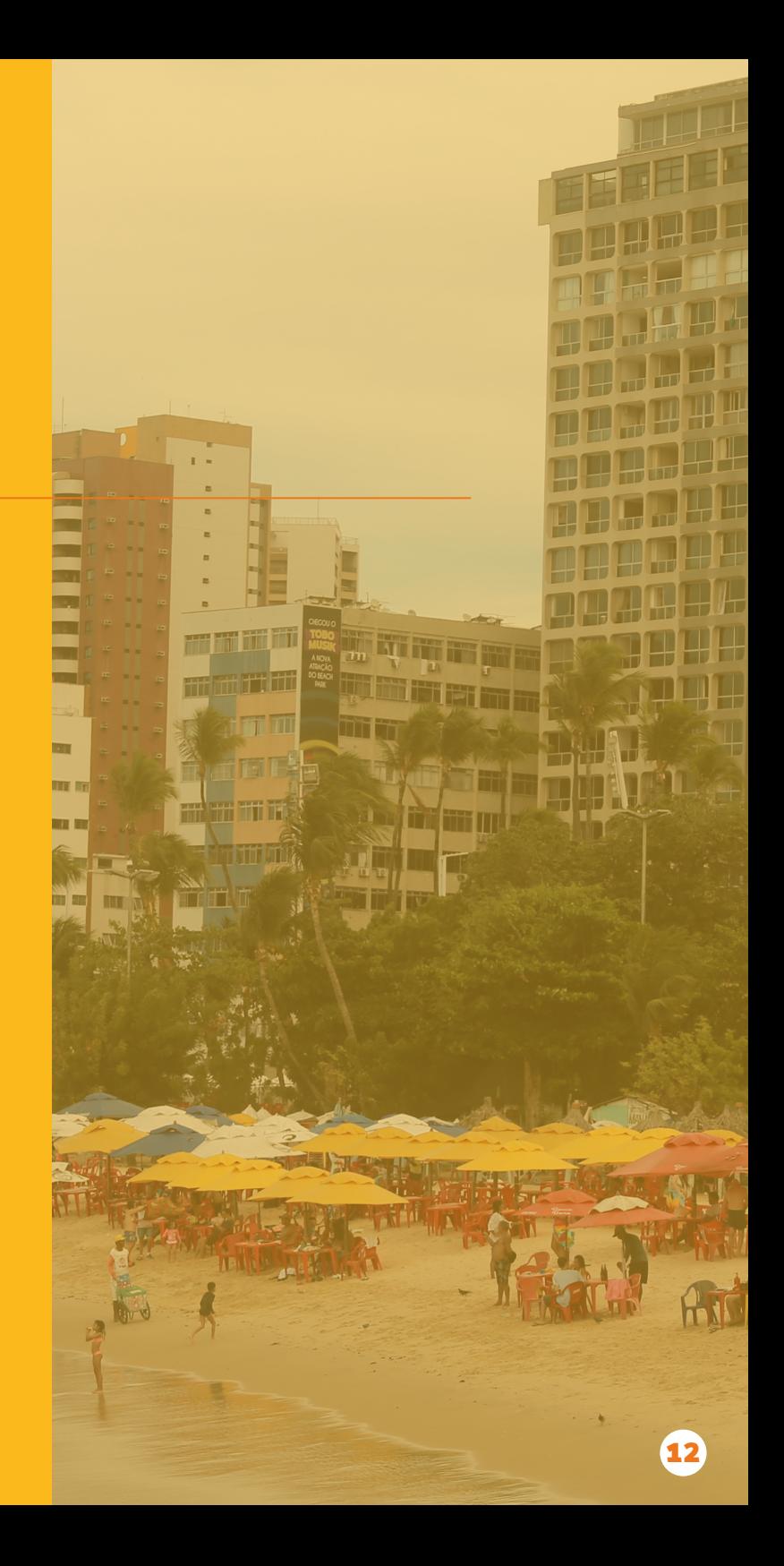

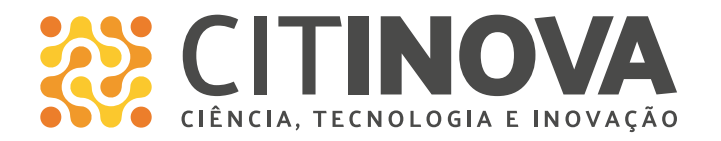

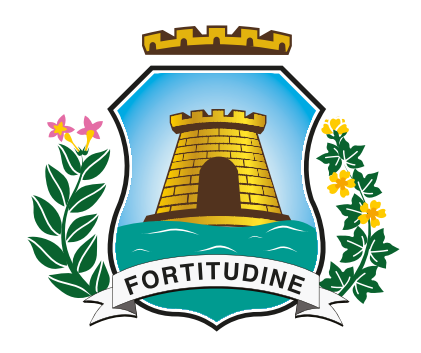

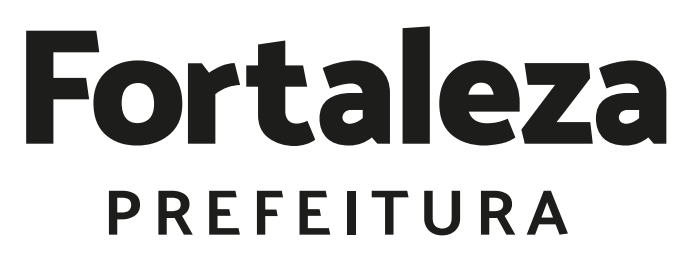